Documentation on how to request a media item for the GSM media library.

After clicking the submit button after entering a media item(s) you will get email at the email address in the email address field in the Enter Contact Information form.

If you order the media item(s) the Media Librarian (Dave Wilhelm at [dewilhelm53@msn.com\)](mailto:dewilhelm53@msn.com) by Sunday 6 PM before a lecture, he will be sure that the media is available for you to examine and rent at the Monday lecture.

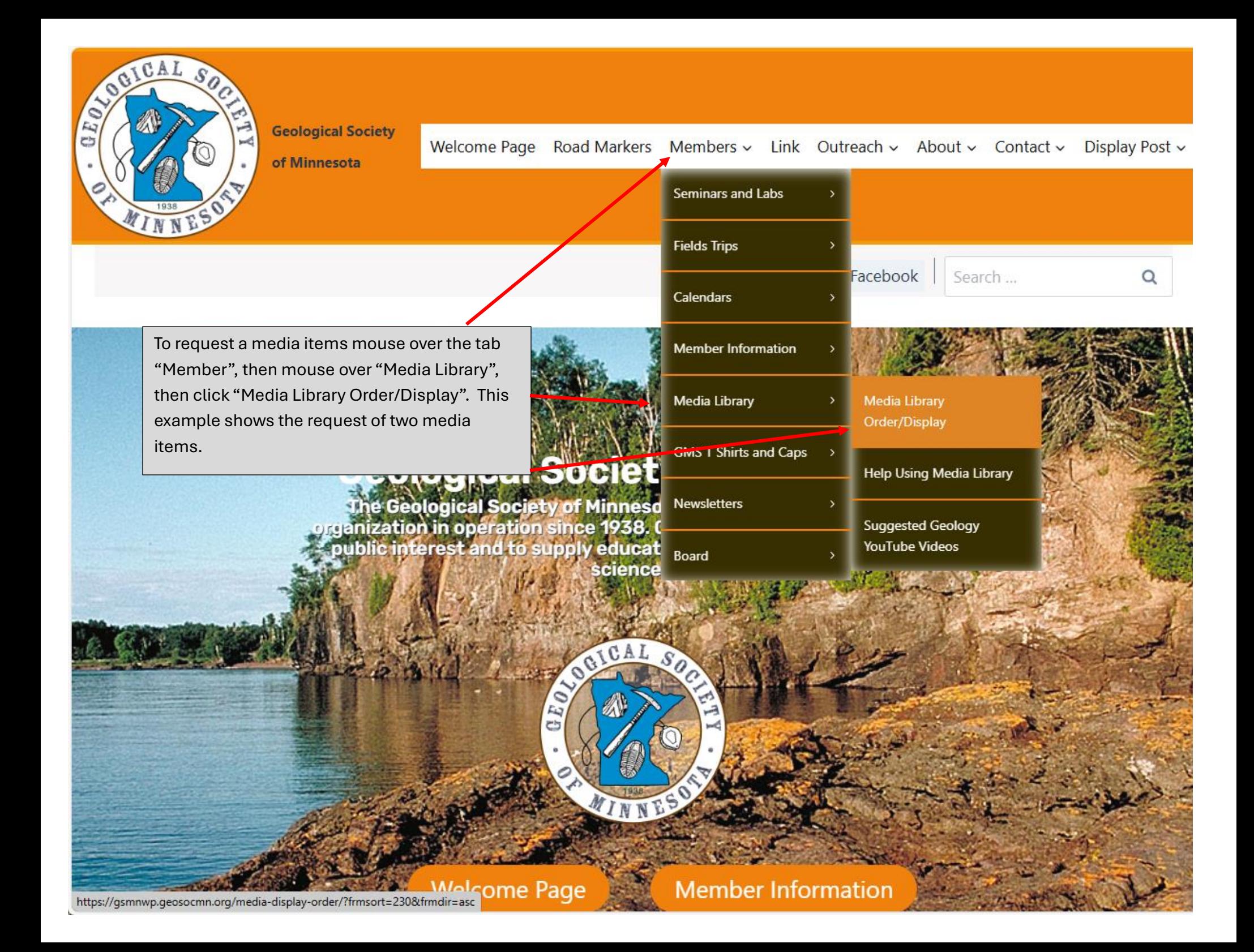

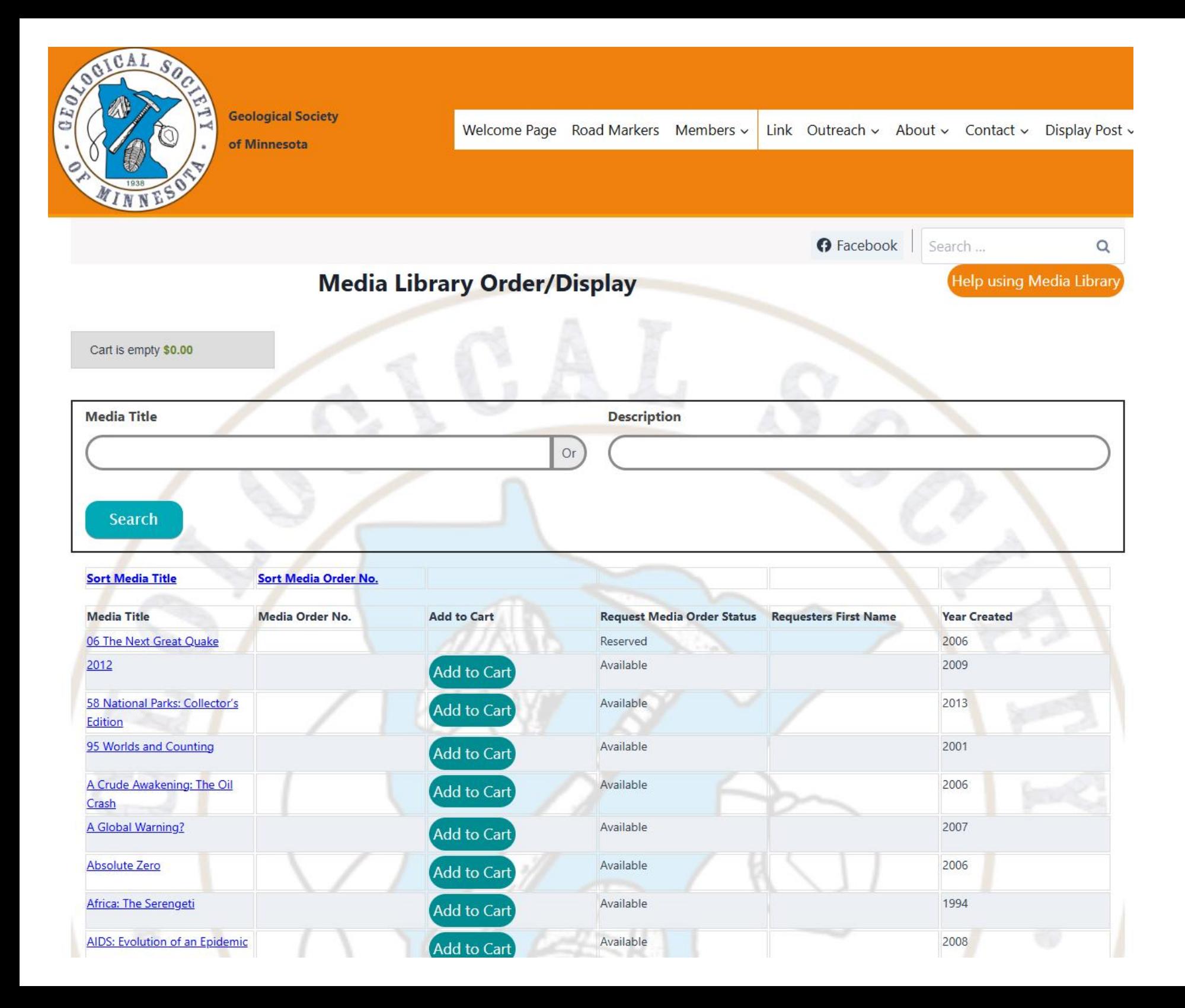

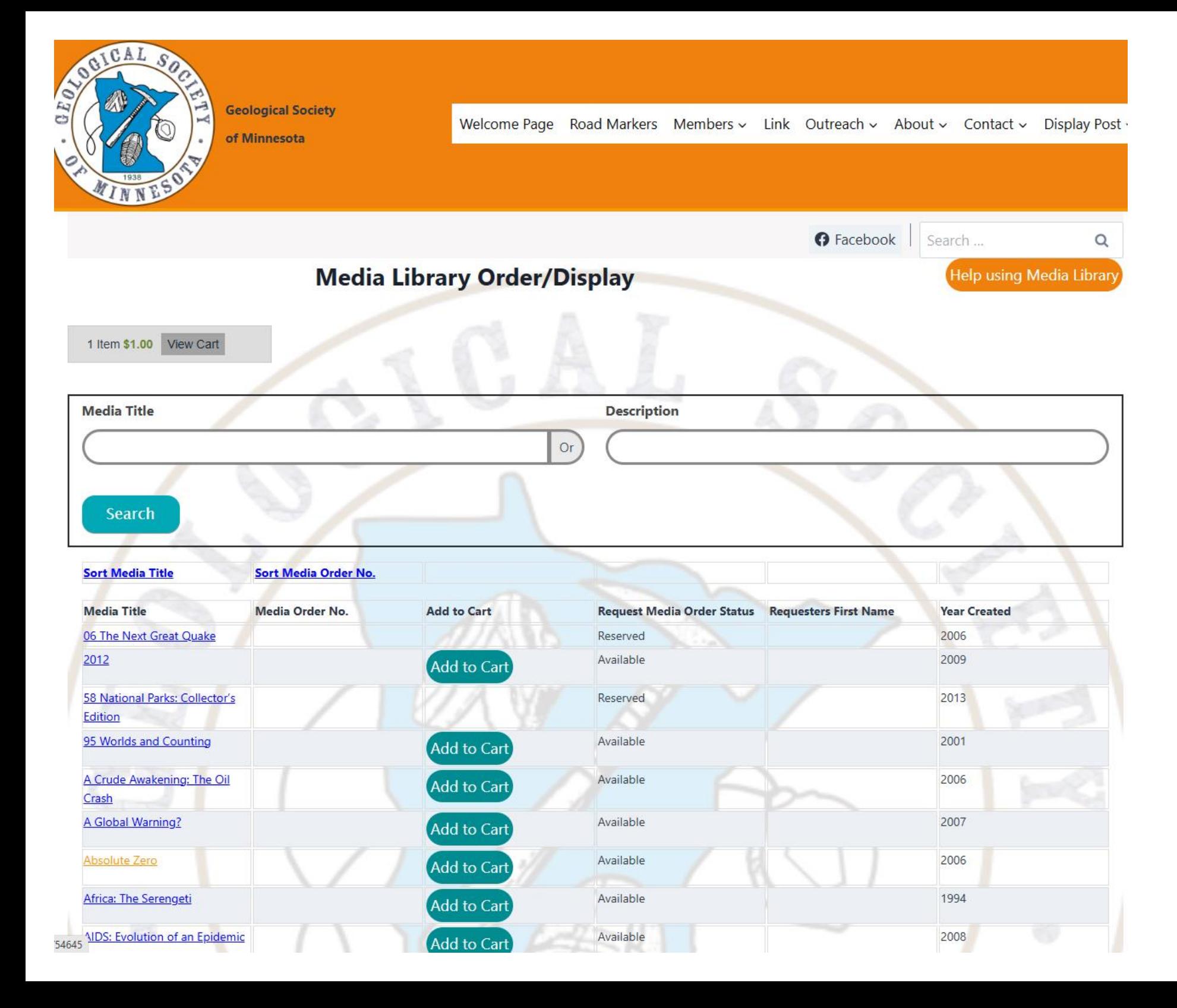

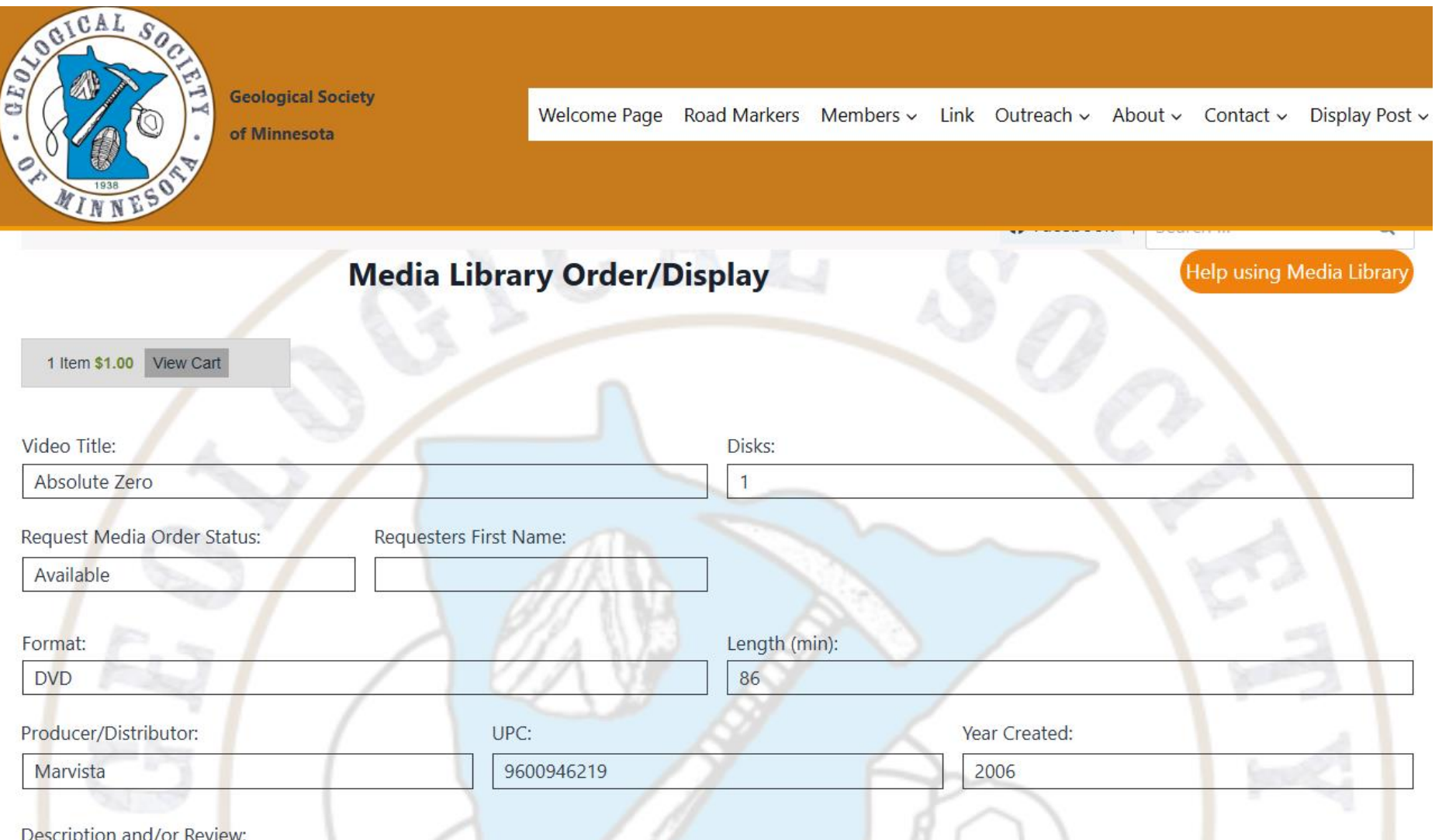

MEMBER REVIEW: Watch at your own risk. This 2006 production starts with a giant crack in the ice of Antarctica (with people falling in, of course) and moves to

back

**back** 

Miami. When the polarity of the Earth switches, it gets cold instantly. Really cold. Absolute zero. They did it in a special chamber in a scientific facility, so that proves it. Then weird weather anomalies in Antarctica wreck the base camp and research rover. Then the archaeologist discovers petroglyphs in Antarctica. "Science is a series of educated risks, and every scientist knows it." "What if the ice age started in a sudden moment?" "The poles are melting so fast that it changes the shape of the Earth. If the Earth changes shape it can cause the poles to shift." Then an iceberg floats into the Miami marina. Undetected. The ruthless head of the scientific facility wants to make money from it all. The courageous scientist keeps forging ahead. Then they discover the poles are shifting, like now. "Everything within 30 degrees north and south of the equator will freeze and go dark, and become absolute zero." More weird and extremely isolated weather anomalies occur. With snow and ice and blizzards. Then the eclipse happens, all over the earth. And all the lights go out. This is totally unbelievable, and I cannot fathom how somebody could make all this up.

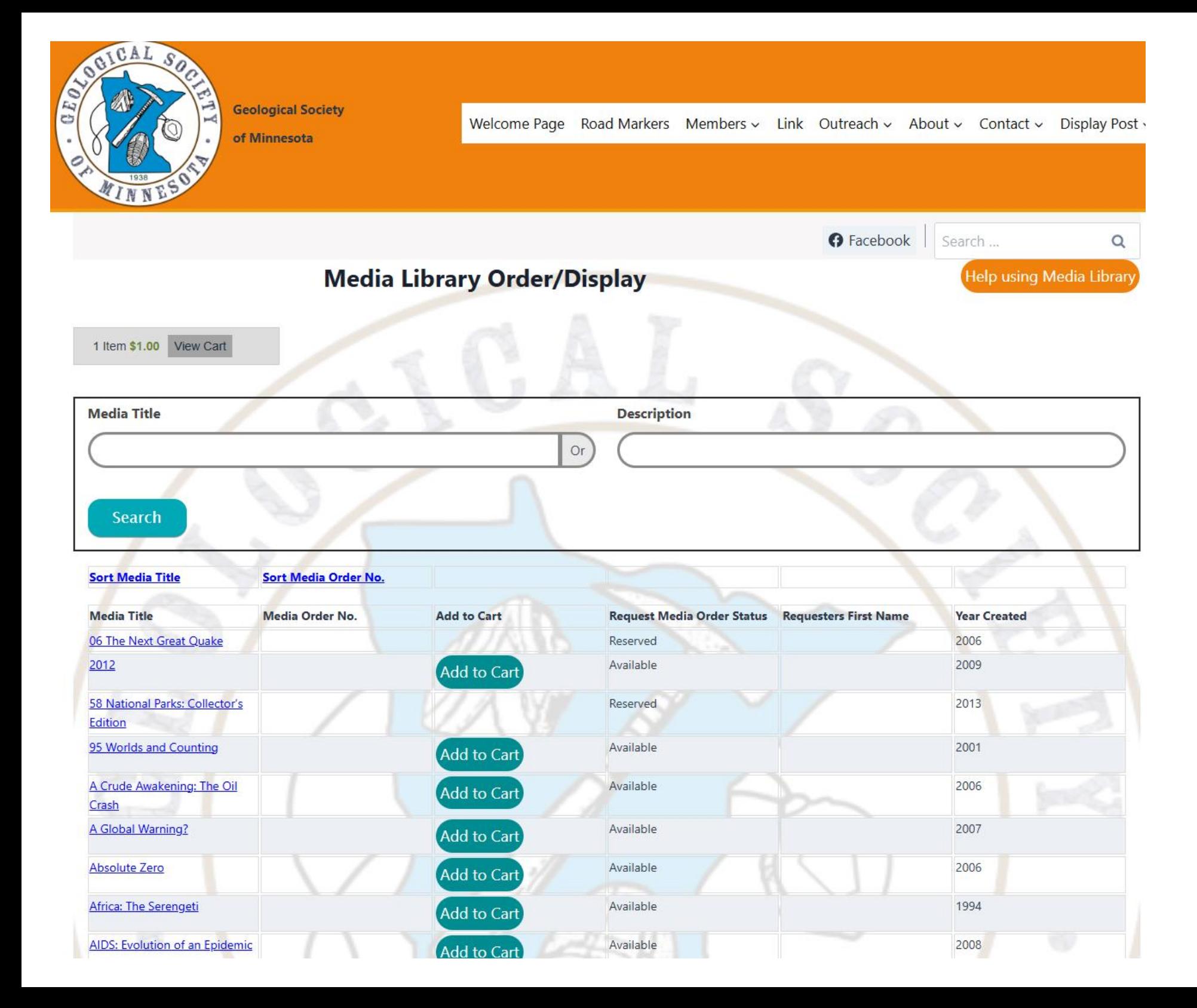

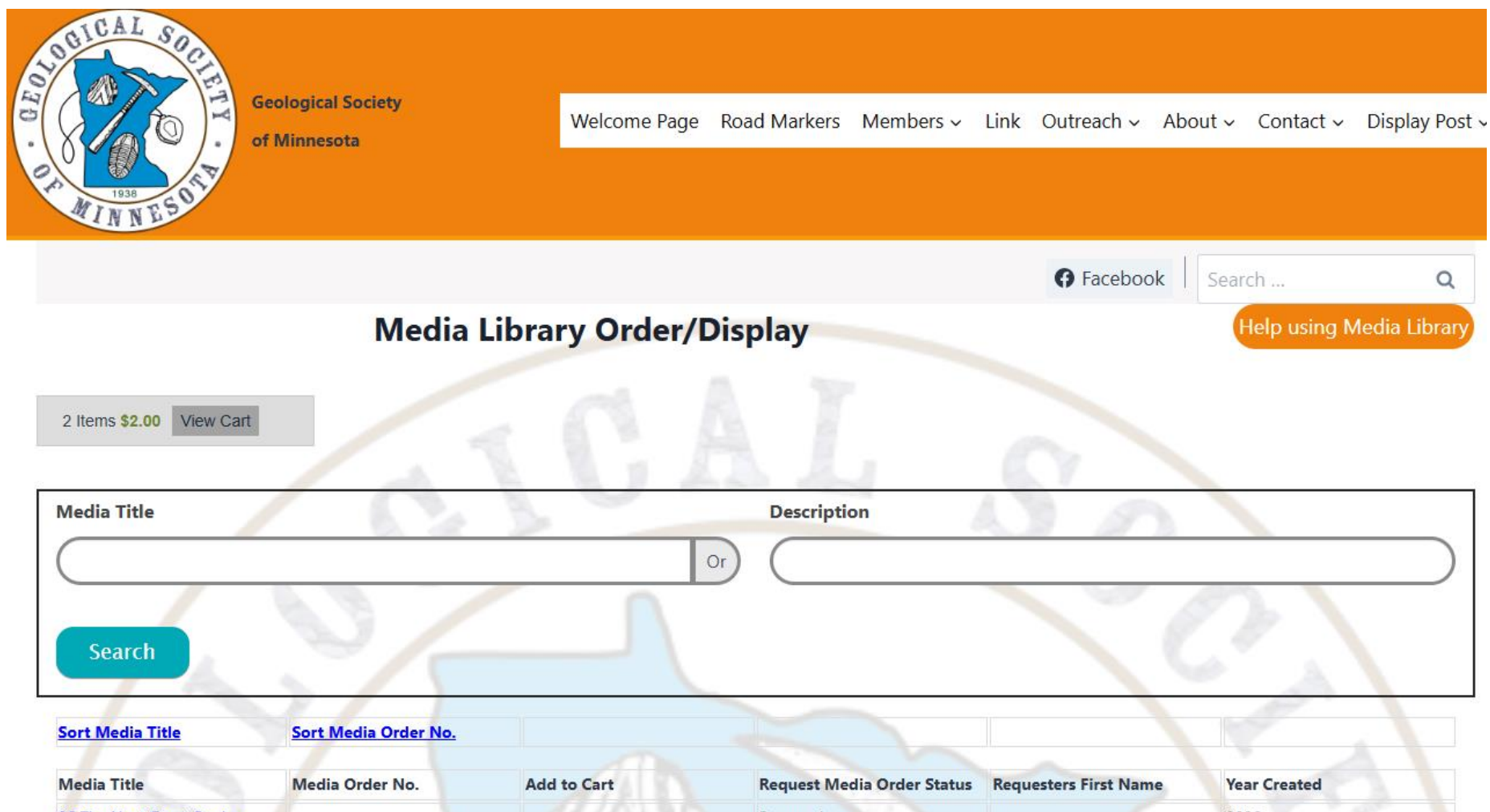

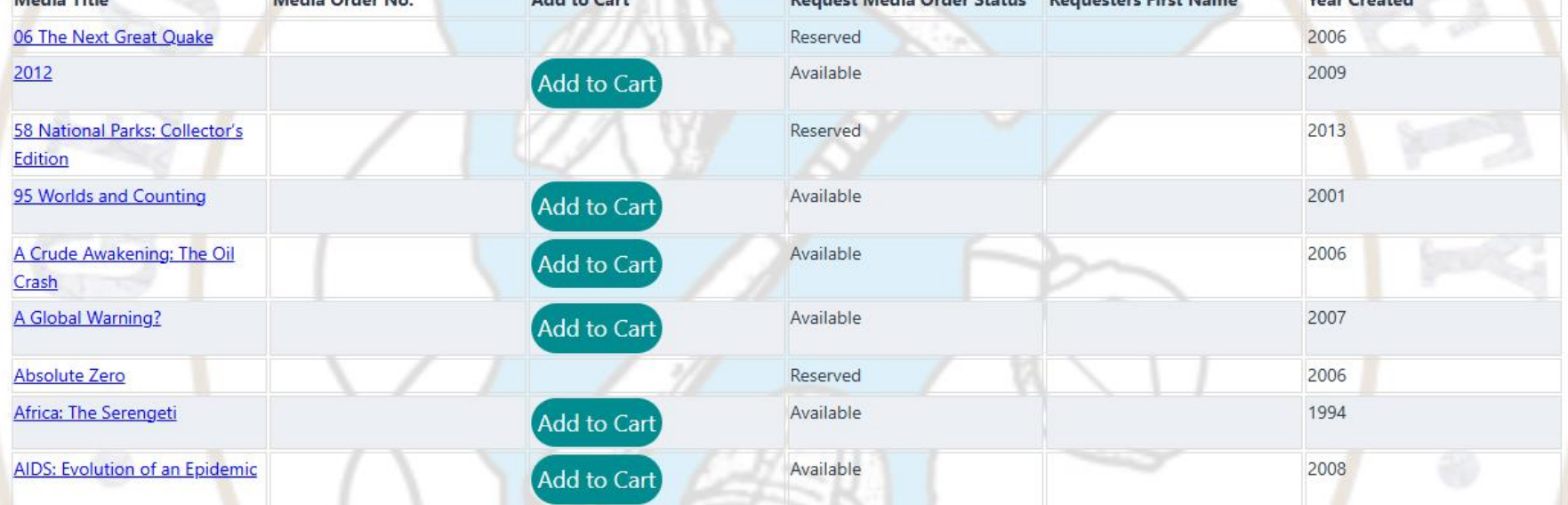

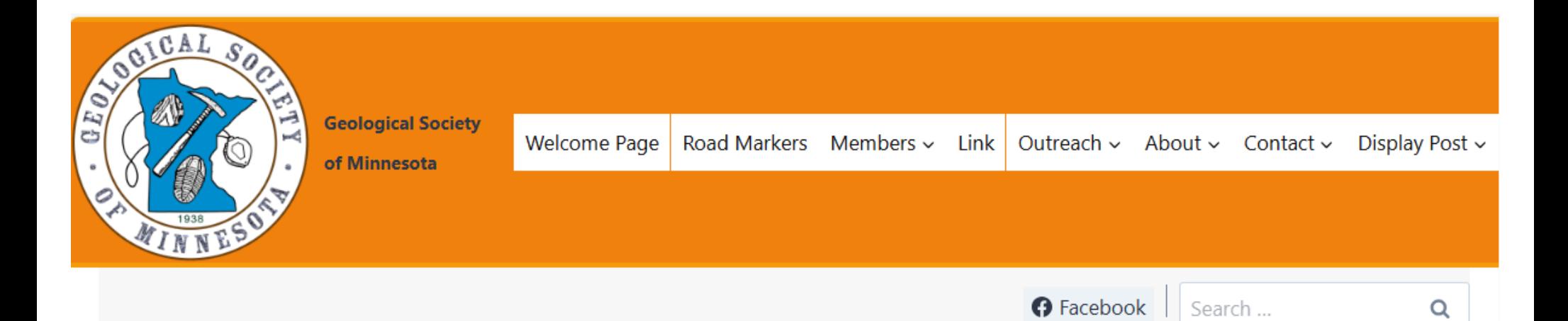

## **Checkout Page**

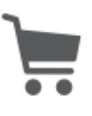

### **Your Shopping Cart**

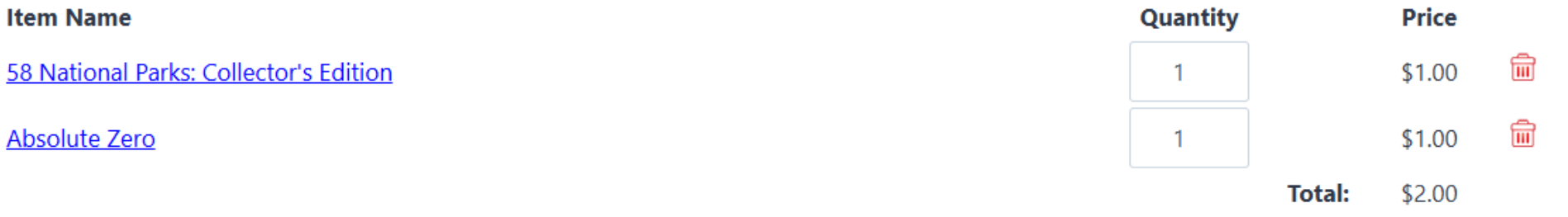

First Name and Last Name required:

# **Enter Contact Information** First Name:

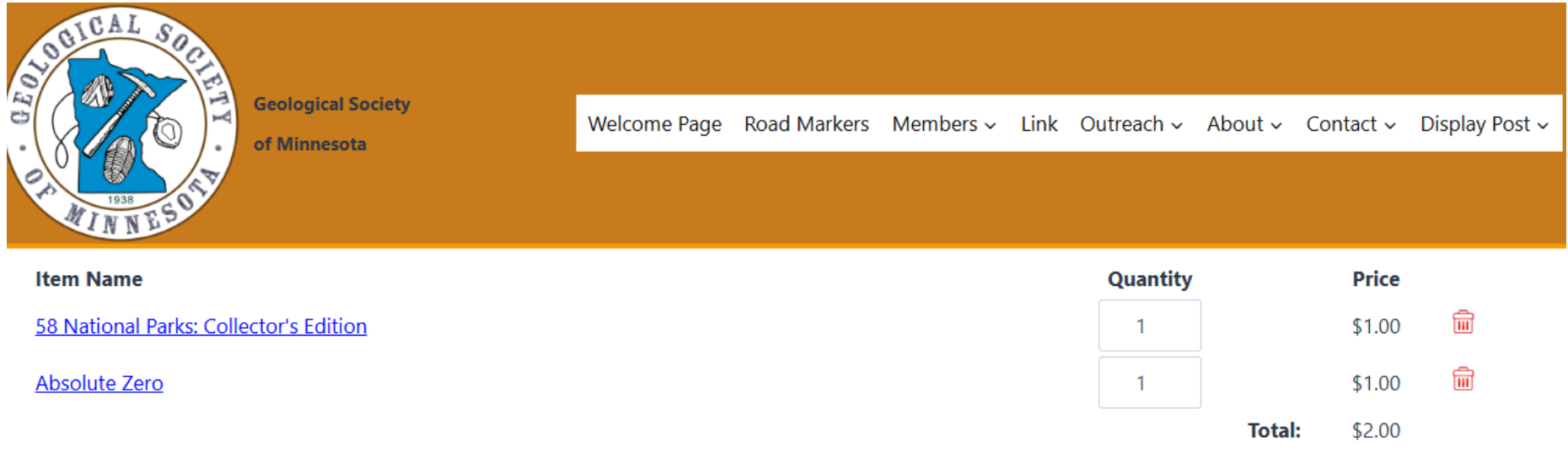

First Name and Last Name required:

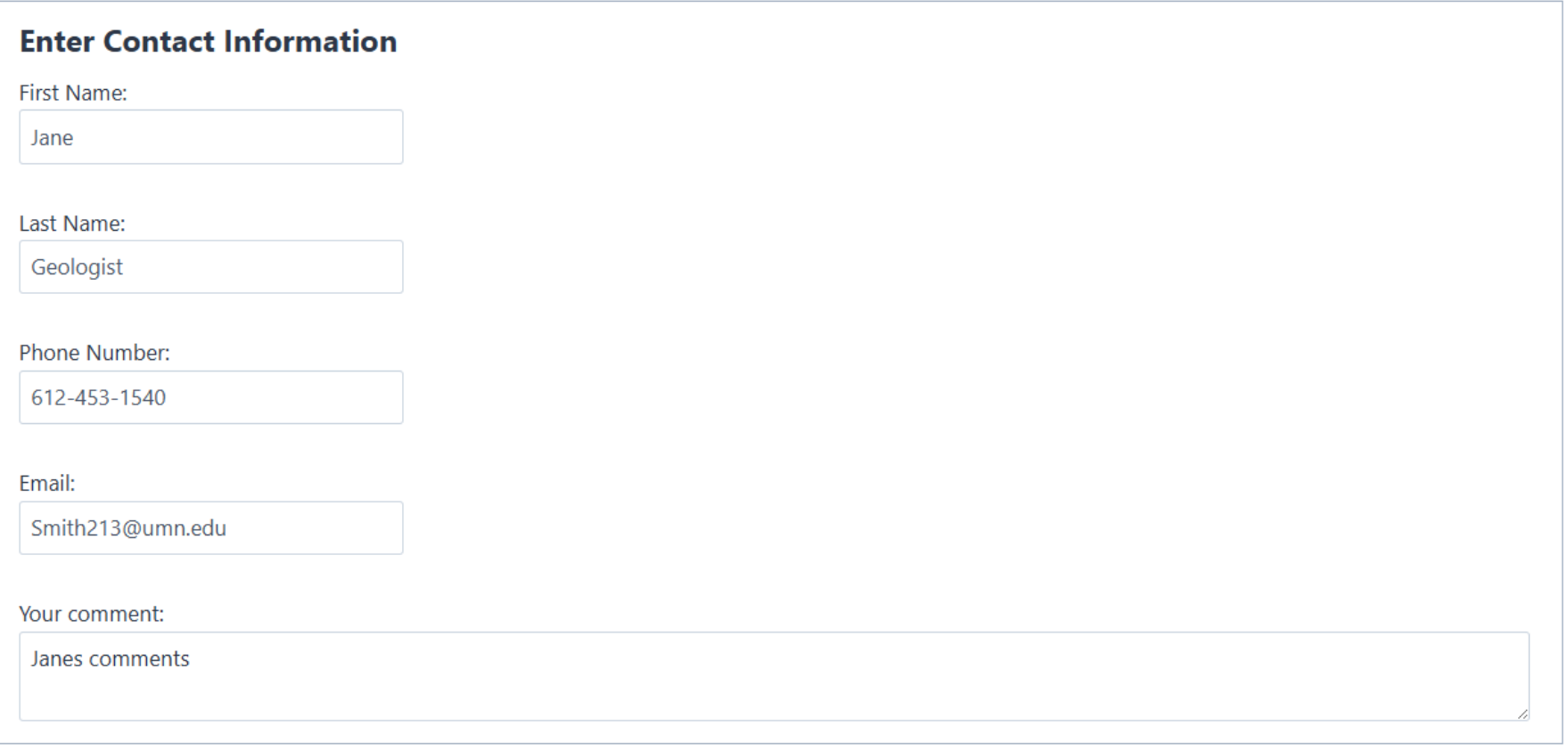

**Back to Media List** 

Submit

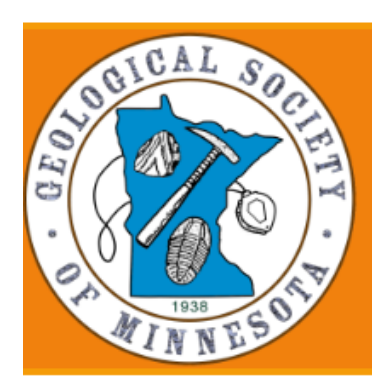

**Geological Society** 

of Minnesota

# **Your Video Order**

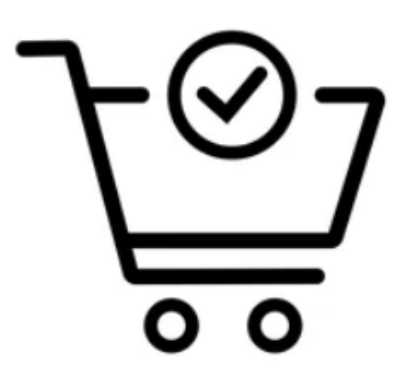

Your Video Order is complete. Please review for any issues.

Order ID:

10467

First Name:

Last Name:

Jane

Geologist

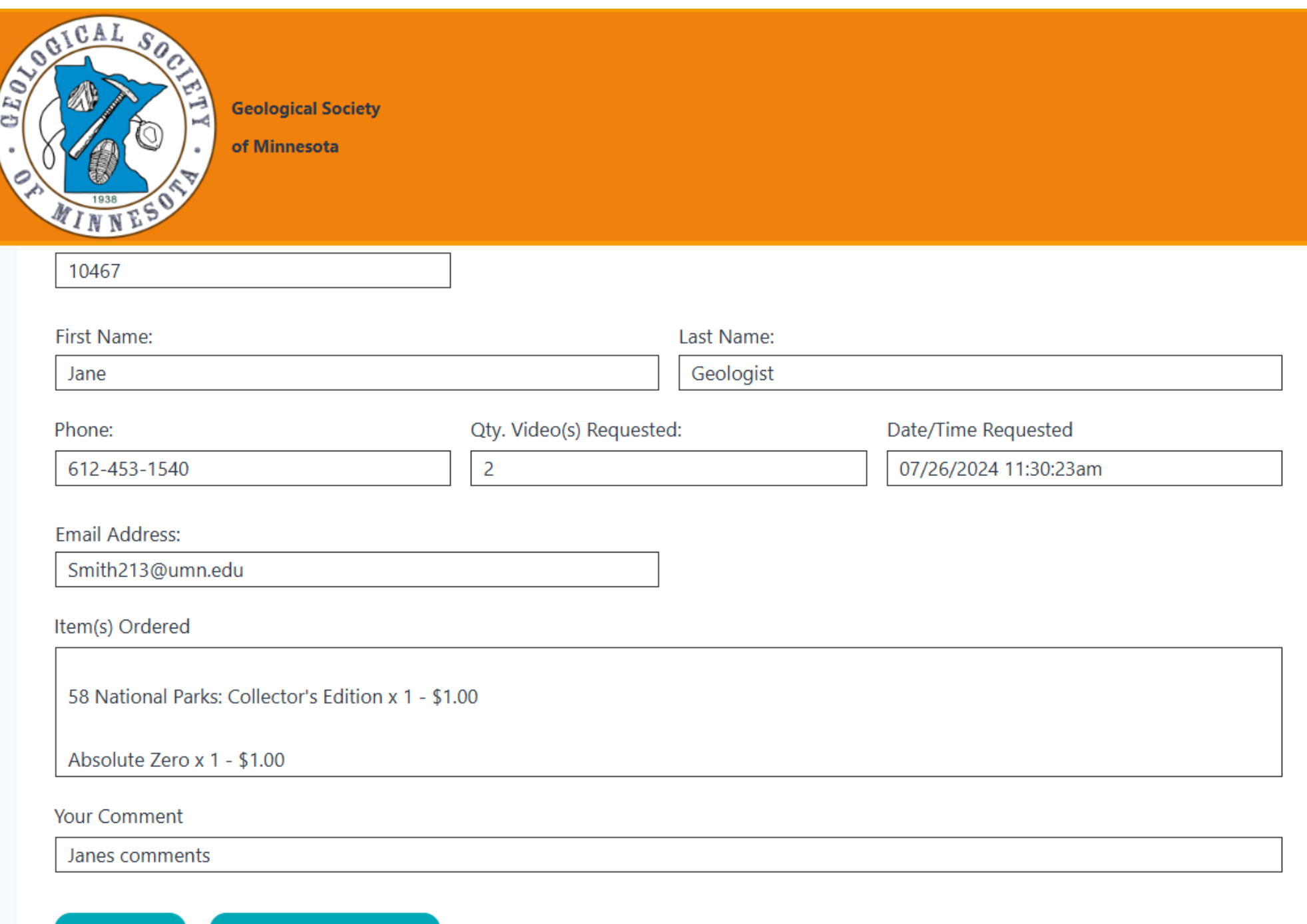

Home

**Back to video library** 

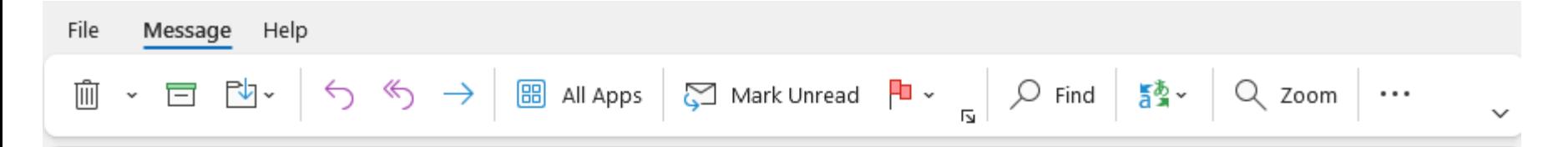

#### Jane Geologist Ordered Media Items

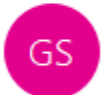

Geological Society of Minnesota <gsmn@geosocmn.org> To Smith213@umn.edu

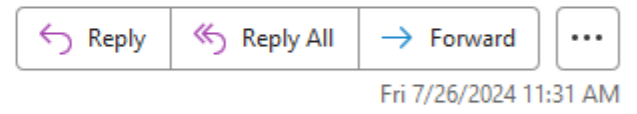

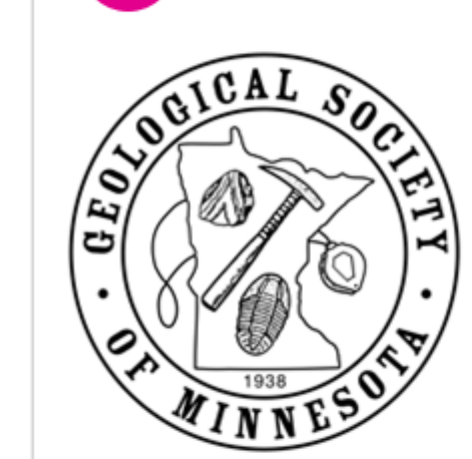

Jane Geologist has ordered the following media items.

58 National Parks: Collector's Edition x 1 - \$1.00

Absolute Zero x 1 - \$1.00

**Media Library**